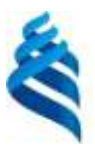

#### МИНИСТЕРСТВО НАУКИ И ВЫСШЕГО ОБРАЗОВАНИЯ РОССИЙСКОЙ ФЕДЕРАЦИИ Федеральное государственное автономное образовательное учреждение высшего образования **«Дальневосточный федеральный университет»** (ДВФУ)

#### **ИНЖЕНЕРНАЯ ШКОЛА**

СОГЛАСОВАНО УТВЕРЖДАЮ

Руководитель ОП Заведующая кафедрой технологии и организации строительного производства

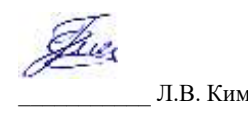

26.12.2019 г.

л.В. Ким **М.В. Бузина** (1999)

#### **РАБОЧАЯ ПРОГРАММА ДИСЦИПЛИНЫ**

Ценообразование в гидротехническом строительстве **Специальность 08.05.01 Строительство уникальных зданий и сооружений** специализация «Строительство гидротехнических сооружений повышенной ответственности» **Форма подготовки очная**

курс 6, семестр 11(В) лекции 0 час. практические занятия 72 час. лабораторные занятия  $0$  час. всего час. аудиторной нагрузки 72 час. в том числе с использованием МАО 24 час. самостоятельная работа 45 час. в том числе на подготовку к экзамену 27 час. курсовая работа/курсовой проект не предусмотрены зачет с оценкой - 11(B) семестр экзамен 11(B) семестр

Рабочая программа составлена в соответствии с требованиями Федерального государственного образовательного стандарта по направлению подготовки **08.05.01 Строительство уникальных зданий и сооружений,** утвержденного приказом Министерства образования и науки РФ от 31.05.2017 г. № 483.

Рабочая программа обсуждена на заседании кафедры гидротехники, теории зданий и сооружений, протокол №4 от 26.12.2019 г.

Заведующая кафедрой технологии и организации строительного производства доц. М.В. Бузина Составитель доц. Т.А. Беккер

> Владивосток 2019

#### **I. Рабочая программа пересмотрена на заседании кафедры**:

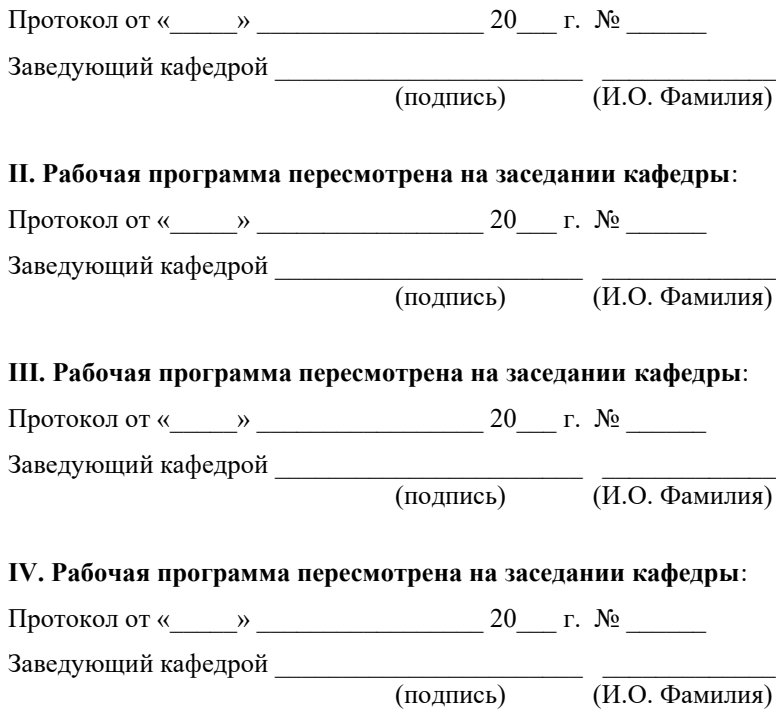

### ЦЕЛИ И ЗАДАЧИ ОСВОЕНИЯ ДИСЦИПЛИНЫ

Цель освоения дисциплины - формирование компетенции в области ценообразование в гидротехническом строительстве, научиться разрабатывать сметную документацию на строительство, реконструкцию, капитальный ремонт объектов капитального строительства.

Задачи дисциплины:

- приобрести практические навыки работы с программным комплексом «Гранд-Смета» для разработки сметной документации на строительство, реконструкцию, капитальный ремонт объектов морского гидротехнического строительства.

- приобрести практические навыки составления актов выполненных работ в ПК «Гранд-Смета.

Дисциплина по выбору относится к блоку Б1.В.ДВ части учебного плана, формируемой участниками образовательных отношений.

Обязательные профессиональные компетенции и индикаторы их достижения.

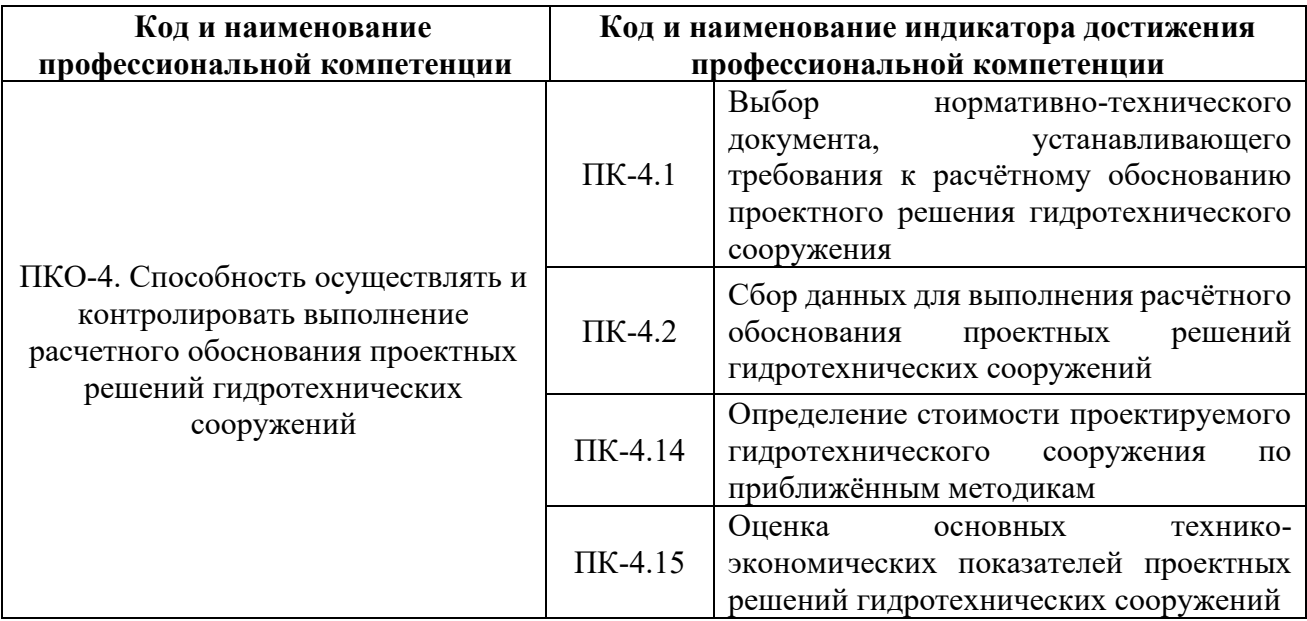

## **I. СТРУКТУРА И СОДЕРЖАНИЕ ТЕОРЕТИЧЕСКОЙ ЧАСТИ КУРСА**

Лекции не предусмотрены.

# **II. СТРУКТУРА И СОДЕРЖАНИЕ ПРАКТИЧЕСКОЙ ЧАСТИ КУРСА**

### **Семестр 11(B) (72 час.)**

Программный комплекс «ГРАНД-Смета», предназначен для автоматизации всего спектра сметных расчетов. С этим удобным функциональным инструментом успешно работают десятки тысяч сметчиков во всех регионах России. Данный программный комплекс не только содержит полный набор нормативных баз и поддерживает все необходимые функциональные возможности для сметчиков, но и обладает простым, интуитивно понятным пользовательским интерфейсом. В состав программного комплекса включена информационно-справочная система «ГРАНД-СтройИнфо», представляющая собой электронную библиотеку сметчика с большим объемом полезной методической и нормативно-справочной, федеральной и региональной информацией.

#### **Практическая работа №1. Возможности ПК «Гранд-Смета» (8 час.)**

Содержание работы:

1. Запуск и настройка программы.

2. Знакомство с окнами Программы.

3. Изучение параметров ПК «Гранд-Смета».

4. Знакомство с нормативной базой Программы.

5. Формирование папок смет (локальной сметы, объектной сметы, сводного сметного расчета).

6. Загрузка цен в Программу.

# **Практическая работа № 2. Составление единичной расценки в ПК «Гранд-Смета» (8 час.).**

Содержание работы:

Зная основы ценообразования в ГТС, в т.ч. состав единичной расценки выполнить в Программе соответствующие расчеты.

1. Расчет прямых затрат.

2. Разработка единичной расценки в ПК «Гранд-Смета».

3. Учет в Программе накладных расходов и сметной прибыли.

# **Практическая работа № 3. Расчет объемов работ в ПК «Гранд-Смета» (8 час.)**

Содержание работы:

1. Подсчет объемов земляных работ.

2. Подсчет объемов кирпичной кладки.

**Практическая работа № 4. Состав смет на строительство ВиБЗС. Разработка сметной документации в Программе (32 часа).**

Содержание работы:

*1. Разработка локальной сметы на строительство гидротехнического объекта в ПК «Гранд-Смета» базисно-индексным методом ценообразования (14 час.)*

1) Настройка локальной сметы в соответствии с заданными требованиями.

2) Подбор расценок для составления локальной сметы.

3) Как добавлять разделы и позиции в смете.

4) Добавление в расценку неучтенных строительных материалов и конструкций.

5) Учет различных коэффициентов в расценке.

6) Применение индексов изменения сметной стоимости СМР.

7.) Подведение итогов по смете.

*2. Разработка локальной сметы на строительство гидротехнического объекта в ПК «Гранд-Смета» ресурсным методом ценообразования (6 час.)*

1) Ведомость ресурсов сметы.

2) Настройка локальной сметы в соответствии с заданными требованиями.

3) Подбор расценок для составления локальной сметы.

4) Загрузка цен на ресурсы в локальную смету.

*3. Расчет стоимости строительства гидротехнического объекта в ПК «Гранд-Смета» (8 час.).*

1) Составление объектной сметы.

2) Составление сводного сметного расчета.

*4. Практическая работа № 8. Подготовка сметной документации к печати в ПК «Гранд-Смета» (4 часа).*

1) Как вносить подписи в сметные расчеты.

2) Выгрузка смет для печати.

### **Практическая работа № 5. Операции с документами (2 часа).**

Содержание работы:

1. Проверка досоверности сметной документации.

2. Экспертиза сметной документации.

3. Автоматический пересчет сметы.

**Практическая работа № 6. Учёт выполненных работ в ПК «Гранд-Смета (4 часа).**

Содержание работы:

1. На основании локальной сметы, разработанной в Программе, составить акты приемки выполненных строительных работ по форме КС-2,

2. Формирование накопительных ведомостей по форме КС-6,

3. Формирование справок по форме КС-3

4. Подготовка и печать актов.

**Практическая работа № 7. Разработка локальной сметы на реконструкцию (ремонт) гидротехнического объекта в ПК «Гранд-Смета» базисно-индексным методом**

**(6 час.).**

Содержание работы:

Составить локальную смету на капитальный ремонт (или реконструкцию) объекта ГТС основании дефектной ведомости.

## **Практическая работа № 8. Разработка инвесторской сметы (4 часа).**

Содержание работы:

1. Рассчитать стоимость строительства объектов ГТС по НЦС в ПК «Гранд-Смета».

2. Составить инвесторскую смету.

3. Выполнить ТЭО проектных решений.

# **III. УЧЕБНО-МЕТОДИЧЕСКОЕ ОБЕСПЕЧЕНИЕ САМОСТОЯТЕЛЬНОЙ РАБОТЫ**

### **План-график выполнения самостоятельной работы по дисциплине**

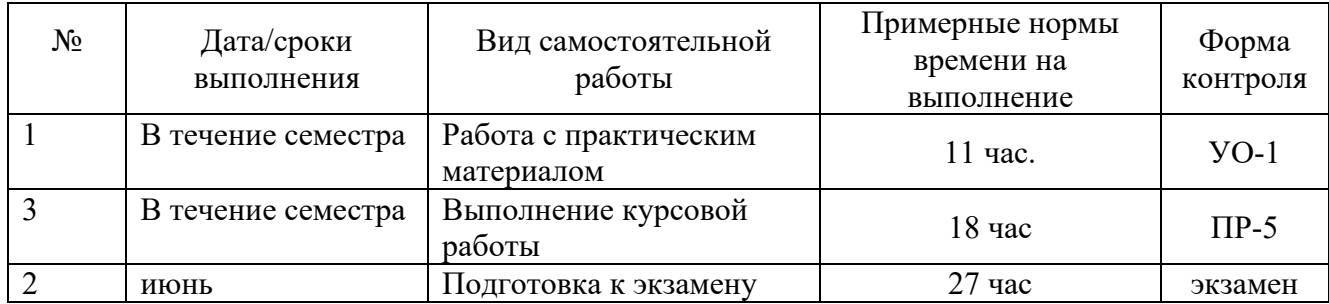

#### **Рекомендации для студентов по отдельным формам самостоятельной**

#### **работы**

### **Работа с теоретическим материалом.**

**Цель:** получить хорошие знания по дисциплине и научиться работать самостоятельно.

#### **Задачи:**

**-** приобретение навыков самостоятельной работы с практическим

материалом;

- приобретение навыков самостоятельной работы с основной и дополнительной литературой, пользоваться интернет – ресурсами;

- умение анализировать практические задачи, ставить и решать аналогичные задачи.

Работа с теоретическим материалом должна осуществляться на основе подготовки к практическим занятиям дисциплины. Для этого студент должен вести конспект и уметь работать с ним.

Работа с литературой предполагает самостоятельную работу с учебниками, книгами, учебными пособиями, учебно-методическими пособиями по выполнению курсовой работы и выпускной квалификационной работы, с нормативноправовыми источниками. Перечень литературы: основной, дополнительной, нормативной и Интернет-ресурсов приведен в разделе IV «Учебно-методическое обеспечение дисциплины» настоящей рабочей программы.

Умение самостоятельно работать с литературой является одним из важнейших условий освоения дисциплины. Поиск, изучение и проработка литературных источников формирует у студентов научный об познания, вырабатывает навыки умения учиться, позволяет в дальнейшем в практической работе после окончания университета продолжать повышать самостоятельно свою квалификацию и приобретать нужные компетенции для дальнейшего роста в профессии.

Самостоятельная работа с литературными источниками требует от студента усидчивости, терпения и сосредоточенности. Чтобы лучше понять существо вопроса, желательно законспектировать изучаемый материал, сделать нужные пометки, отметить вопросы для консультации с преподавателем.

#### **Курсовая работа на тему «Ценообразование в строительстве»**

Программа дисциплины предусматривает разработку курсовой работы на тему «Ценообразование в строительстве». Продолжительность выполнения работы – 4 недели в 8 семестре, включая выдачу заданий и защиту проекта.

Объектом для определения стоимости строительства является гидротехническое сооружение. Объект может быть, как отдельно стоящим, так и в составе порта. Тема и тип объекта, составляющего основу соответствующего вида ГТС, выбираются студентом с учетом его профессиональных интересов, будущей темы выпускной квалификационной работы (ВКР), возможного доступа к соответствующей проектной и исполнительной документации или выдается преподавателем.

**Цель курсовой работы**: научиться пользоваться нормативной и методической базой для разработки сметной документацию на строительство ГТС. Выполнять расчет экономических показателей, характеризующих строительные проекты. Подробные методические указания по выполнению курсовой работы и примеры выполнения приведены в разработанных на кафедре методических материалах [4,5 :

«Определение сметной стоимости строительства: выполнение курсовой работы по экономике строительства (направление 08.03.01 *Строительство,*  профиль «Промышленное и гражданское строительство»): практикум

[Электронный ресурс] / сост. Т.А. Беккер, О.Б. Краковяк, О.А. Тупикова; Инженерная школа ДВФУ. – Электрон. дан. – Владивосток: Дальневост. федерал. ун-т, 2016. – 82 с.

[Беккер Т.А., Краковяк О.Б., Тупикова О.А. в Практикуме по выполнению](http://www.dvfu.ru/upload/medialibrary/771/%D0%91%D0%B5%D0%BA%D0%BA%D0%B5%D1%80%20%D0%A2.%D0%90.,%20%D0%9A%D1%80%D0%B0%D0%BA%D0%BE%D0%B2%D1%8F%D0%BA%20%D0%9E.%D0%91.,%20%D0%A2%D1%83%D0%BF%D0%B8%D0%BA%D0%BE%D0%B2%D0%B0%20%D0%9E.%D0%90.%20%D0%9F%D1%80%D0%B0%D0%BA%D1%82%D0%B8%D1%83%D0%BC%20%D0%BF%D0%BE%20%D0%B2%D1%8B%D0%BF%D0%BE%D0%BB%D0%BD%D0%B5%D0%BD%D0%B8%D1%8E%20%D1%80%D0%B0%D0%B7%D0%B4%D0%B5%D0%BB%D0%B0%20%D0%92%D0%9A%D0%A0%20%D0%AD%D0%BA%D0%BE%D0%BD%D0%BE%D0%BC%D0%B8%D0%BA%D0%B0%20%D1%81%D1%82%D1%80%D0%BE%D0%B8%D1%82%D0%B5%D0%BB%D1%8C%D1%81%D1%82%D0%B2%D0%B0.pdf)  [раздела «Экономика строительства» выпускной квалификационной работы](http://www.dvfu.ru/upload/medialibrary/771/%D0%91%D0%B5%D0%BA%D0%BA%D0%B5%D1%80%20%D0%A2.%D0%90.,%20%D0%9A%D1%80%D0%B0%D0%BA%D0%BE%D0%B2%D1%8F%D0%BA%20%D0%9E.%D0%91.,%20%D0%A2%D1%83%D0%BF%D0%B8%D0%BA%D0%BE%D0%B2%D0%B0%20%D0%9E.%D0%90.%20%D0%9F%D1%80%D0%B0%D0%BA%D1%82%D0%B8%D1%83%D0%BC%20%D0%BF%D0%BE%20%D0%B2%D1%8B%D0%BF%D0%BE%D0%BB%D0%BD%D0%B5%D0%BD%D0%B8%D1%8E%20%D1%80%D0%B0%D0%B7%D0%B4%D0%B5%D0%BB%D0%B0%20%D0%92%D0%9A%D0%A0%20%D0%AD%D0%BA%D0%BE%D0%BD%D0%BE%D0%BC%D0%B8%D0%BA%D0%B0%20%D1%81%D1%82%D1%80%D0%BE%D0%B8%D1%82%D0%B5%D0%BB%D1%8C%D1%81%D1%82%D0%B2%D0%B0.pdf)  [бакалавра \(направление 08.03.01 Строительство, профиль «Промышленное и](http://www.dvfu.ru/upload/medialibrary/771/%D0%91%D0%B5%D0%BA%D0%BA%D0%B5%D1%80%20%D0%A2.%D0%90.,%20%D0%9A%D1%80%D0%B0%D0%BA%D0%BE%D0%B2%D1%8F%D0%BA%20%D0%9E.%D0%91.,%20%D0%A2%D1%83%D0%BF%D0%B8%D0%BA%D0%BE%D0%B2%D0%B0%20%D0%9E.%D0%90.%20%D0%9F%D1%80%D0%B0%D0%BA%D1%82%D0%B8%D1%83%D0%BC%20%D0%BF%D0%BE%20%D0%B2%D1%8B%D0%BF%D0%BE%D0%BB%D0%BD%D0%B5%D0%BD%D0%B8%D1%8E%20%D1%80%D0%B0%D0%B7%D0%B4%D0%B5%D0%BB%D0%B0%20%D0%92%D0%9A%D0%A0%20%D0%AD%D0%BA%D0%BE%D0%BD%D0%BE%D0%BC%D0%B8%D0%BA%D0%B0%20%D1%81%D1%82%D1%80%D0%BE%D0%B8%D1%82%D0%B5%D0%BB%D1%8C%D1%81%D1%82%D0%B2%D0%B0.pdf)  [гражданское строительство»\).](http://www.dvfu.ru/upload/medialibrary/771/%D0%91%D0%B5%D0%BA%D0%BA%D0%B5%D1%80%20%D0%A2.%D0%90.,%20%D0%9A%D1%80%D0%B0%D0%BA%D0%BE%D0%B2%D1%8F%D0%BA%20%D0%9E.%D0%91.,%20%D0%A2%D1%83%D0%BF%D0%B8%D0%BA%D0%BE%D0%B2%D0%B0%20%D0%9E.%D0%90.%20%D0%9F%D1%80%D0%B0%D0%BA%D1%82%D0%B8%D1%83%D0%BC%20%D0%BF%D0%BE%20%D0%B2%D1%8B%D0%BF%D0%BE%D0%BB%D0%BD%D0%B5%D0%BD%D0%B8%D1%8E%20%D1%80%D0%B0%D0%B7%D0%B4%D0%B5%D0%BB%D0%B0%20%D0%92%D0%9A%D0%A0%20%D0%AD%D0%BA%D0%BE%D0%BD%D0%BE%D0%BC%D0%B8%D0%BA%D0%B0%20%D1%81%D1%82%D1%80%D0%BE%D0%B8%D1%82%D0%B5%D0%BB%D1%8C%D1%81%D1%82%D0%B2%D0%B0.pdf) [Электронный ресурс]: учебное пособие / Инженерная школа ДВФУ. Владивосток: Дальневост. федерал. ун-т, 2015. [36 с.].

Беккер Т.А. Расчет стоимости строительства портовых сооружений: учебнометодическое пособие для бакалавров, обучающихся по образовательной программе "Морское гидротехническое строительство" [Электронный ресурс] / Инженерная школа ДВФУ. – Электрон. дан. – Владивосток: Дальневост. федерал. ун-т, 2015. 270 с.

### **IV. КОНТРОЛЬ ДОСТИЖЕНИЯ ЦЕЛЕЙ КУРСА**

Типовые контрольные задания, методические материалы, определяющие процедуры оценивания знаний, умений, навыков и опыта деятельности, а также критерии и показатели, необходимые для оценки знаний, умений, навыков и характеризующие этапы формирования компетенций в процессе освоения образовательной программы, представлены в Приложении 2.

**При проведении текущей и промежуточной аттестации для студентовинвалидов и лиц с ограниченными возможностями здоровья** обеспечивается соблюдение следующих общих требований:

- пользование необходимыми обучающимся инвалидам техническими средствами при прохождении текущей и промежуточной итоговой аттестации с учетом их индивидуальных особенностей;

- обеспечение возможности беспрепятственного доступа обучающихся инвалидов в аудитории, туалетные и другие помещения, а также их пребывания в указанных помещениях (наличие пандусов, поручней, расширенных дверных

проемов, лифтов, при отсутствии лифтов аудитория должна располагаться на первом этаже, наличие специальных кресел и других приспособлений).

- форма проведения текущей и промежуточной аттестации для студентовинвалидов и лиц с ограниченными возможностями здоровья устанавливается с учетом индивидуальных психофизических особенностей (устно, письменно на бумажном носителе, письменно на компьютере, в форме тестирования и т.п.).

# **Формы текущего и промежуточного контроля по дисциплине «Ценообразование в гидротехническом строительстве»**

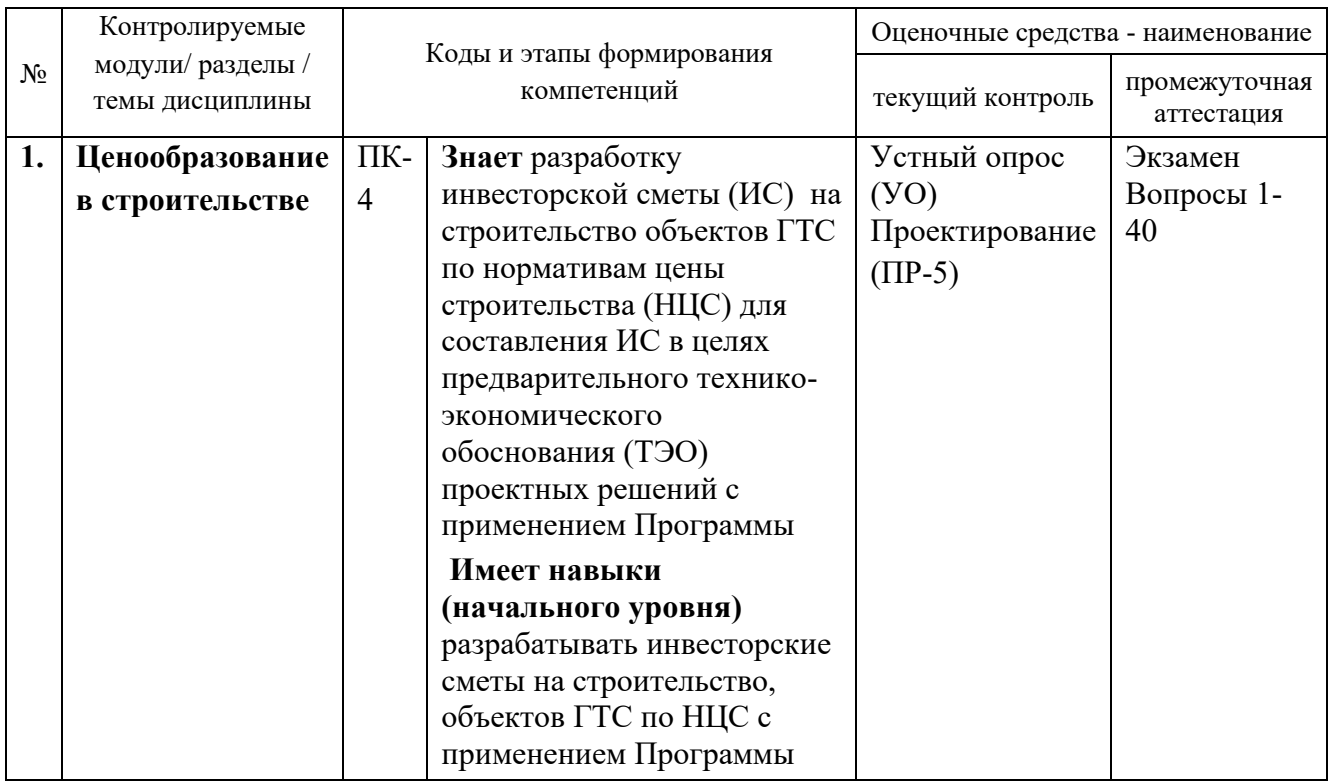

## **V. СПИСОК УЧЕБНОЙ ЛИТЕРАТУРЫ И ИНФОРМАЦИОННО-МЕТОДИЧЕСКОЕ ОБЕСПЕЧЕНИЕ ДИСЦИПЛИНЫ**

### **Основная литература**

1. [Беккер Т.А., Краковяк О.Б., Тупикова О.А. Практикум по выполнению](http://www.dvfu.ru/upload/medialibrary/771/%D0%91%D0%B5%D0%BA%D0%BA%D0%B5%D1%80%20%D0%A2.%D0%90.,%20%D0%9A%D1%80%D0%B0%D0%BA%D0%BE%D0%B2%D1%8F%D0%BA%20%D0%9E.%D0%91.,%20%D0%A2%D1%83%D0%BF%D0%B8%D0%BA%D0%BE%D0%B2%D0%B0%20%D0%9E.%D0%90.%20%D0%9F%D1%80%D0%B0%D0%BA%D1%82%D0%B8%D1%83%D0%BC%20%D0%BF%D0%BE%20%D0%B2%D1%8B%D0%BF%D0%BE%D0%BB%D0%BD%D0%B5%D0%BD%D0%B8%D1%8E%20%D1%80%D0%B0%D0%B7%D0%B4%D0%B5%D0%BB%D0%B0%20%D0%92%D0%9A%D0%A0%20%D0%AD%D0%BA%D0%BE%D0%BD%D0%BE%D0%BC%D0%B8%D0%BA%D0%B0%20%D1%81%D1%82%D1%80%D0%BE%D0%B8%D1%82%D0%B5%D0%BB%D1%8C%D1%81%D1%82%D0%B2%D0%B0.pdf)  [раздела «Экономика строительства» выпускной квалификационной работы](http://www.dvfu.ru/upload/medialibrary/771/%D0%91%D0%B5%D0%BA%D0%BA%D0%B5%D1%80%20%D0%A2.%D0%90.,%20%D0%9A%D1%80%D0%B0%D0%BA%D0%BE%D0%B2%D1%8F%D0%BA%20%D0%9E.%D0%91.,%20%D0%A2%D1%83%D0%BF%D0%B8%D0%BA%D0%BE%D0%B2%D0%B0%20%D0%9E.%D0%90.%20%D0%9F%D1%80%D0%B0%D0%BA%D1%82%D0%B8%D1%83%D0%BC%20%D0%BF%D0%BE%20%D0%B2%D1%8B%D0%BF%D0%BE%D0%BB%D0%BD%D0%B5%D0%BD%D0%B8%D1%8E%20%D1%80%D0%B0%D0%B7%D0%B4%D0%B5%D0%BB%D0%B0%20%D0%92%D0%9A%D0%A0%20%D0%AD%D0%BA%D0%BE%D0%BD%D0%BE%D0%BC%D0%B8%D0%BA%D0%B0%20%D1%81%D1%82%D1%80%D0%BE%D0%B8%D1%82%D0%B5%D0%BB%D1%8C%D1%81%D1%82%D0%B2%D0%B0.pdf)  [бакалавра \(направление 08.03.01 Строительство, профиль «Промышленное и](http://www.dvfu.ru/upload/medialibrary/771/%D0%91%D0%B5%D0%BA%D0%BA%D0%B5%D1%80%20%D0%A2.%D0%90.,%20%D0%9A%D1%80%D0%B0%D0%BA%D0%BE%D0%B2%D1%8F%D0%BA%20%D0%9E.%D0%91.,%20%D0%A2%D1%83%D0%BF%D0%B8%D0%BA%D0%BE%D0%B2%D0%B0%20%D0%9E.%D0%90.%20%D0%9F%D1%80%D0%B0%D0%BA%D1%82%D0%B8%D1%83%D0%BC%20%D0%BF%D0%BE%20%D0%B2%D1%8B%D0%BF%D0%BE%D0%BB%D0%BD%D0%B5%D0%BD%D0%B8%D1%8E%20%D1%80%D0%B0%D0%B7%D0%B4%D0%B5%D0%BB%D0%B0%20%D0%92%D0%9A%D0%A0%20%D0%AD%D0%BA%D0%BE%D0%BD%D0%BE%D0%BC%D0%B8%D0%BA%D0%B0%20%D1%81%D1%82%D1%80%D0%BE%D0%B8%D1%82%D0%B5%D0%BB%D1%8C%D1%81%D1%82%D0%B2%D0%B0.pdf)  [гражданское строительство»\).](http://www.dvfu.ru/upload/medialibrary/771/%D0%91%D0%B5%D0%BA%D0%BA%D0%B5%D1%80%20%D0%A2.%D0%90.,%20%D0%9A%D1%80%D0%B0%D0%BA%D0%BE%D0%B2%D1%8F%D0%BA%20%D0%9E.%D0%91.,%20%D0%A2%D1%83%D0%BF%D0%B8%D0%BA%D0%BE%D0%B2%D0%B0%20%D0%9E.%D0%90.%20%D0%9F%D1%80%D0%B0%D0%BA%D1%82%D0%B8%D1%83%D0%BC%20%D0%BF%D0%BE%20%D0%B2%D1%8B%D0%BF%D0%BE%D0%BB%D0%BD%D0%B5%D0%BD%D0%B8%D1%8E%20%D1%80%D0%B0%D0%B7%D0%B4%D0%B5%D0%BB%D0%B0%20%D0%92%D0%9A%D0%A0%20%D0%AD%D0%BA%D0%BE%D0%BD%D0%BE%D0%BC%D0%B8%D0%BA%D0%B0%20%D1%81%D1%82%D1%80%D0%BE%D0%B8%D1%82%D0%B5%D0%BB%D1%8C%D1%81%D1%82%D0%B2%D0%B0.pdf) [Электронный ресурс]: учебное пособие / Инженерная школа ДВФУ. Владивосток: Дальневост. федерал. ун-т, 2015. [36 с.].

2. Определение сметной стоимости строительства: выполнение курсовой работы по экономике строительства (направление 08.03.01 *Строительство,*  профиль «Промышленное и гражданское строительство»): практикум [Электронный ресурс] / сост. Т.А. Беккер, О.Б. Краковяк, О.А. Тупикова; Инженерная школа ДВФУ. – Электрон. дан. – Владивосток: Дальневост. федерал. ун-т, 2016. – [82 с.].

3. методическое пособие для бакалавров, обучающихся по образовательной программе "Морское гидротехническое строительство" [Электронный ресурс] / Инженерная школа ДВФУ. – Электрон. дан. – Владивосток: Дальневост. федерал. ун-т, 2015. 270 с.

#### **Дополнительная литература**

1. Бюджетирование : шаг за шагом / Е. Добровольский, Б. Карабанов, П. Боровков [и др.]. СПб.: Питер, 2009. 446 с.

[.https://lib.dvfu.ru:8443/lib/item?id=chamo:276241&theme=FEFU](https://lib.dvfu.ru:8443/lib/item?id=chamo:276241&theme=FEFU) (2 экз.) 2011 - <https://lib.dvfu.ru:8443/lib/item?id=chamo:418791&theme=FEFU> (2 экз.)

2. Гаврилов Н.А. Экономика строительства. учебное пособие.- Владивосток, изд-во ДВФУ, 2012. 467 с.

<https://lib.dvfu.ru:8443/lib/item?id=chamo:674225&theme=FEFU> (10 экз.)

3. Горшков Р.К. Стратегическое планирование и управление на предприятиях строительного комплекса [Электронный ресурс]/ Горшков Р.К., Ульянова А.В. Электрон. текстовые данные. М.: Московский государственный строительный университет, ЭБС АСВ, 2013. 184 c. Режим доступа: <http://www.iprbookshop.ru/20035.html>

#### **Нормативно-справочные материалы**

1. МДС 81-2.99 Методические указания по разработке сборников (каталогов) сметных цен на материалы, изделия, конструкции и сборников сметных цен на перевозку грузов для строительства и капитального ремонта зданий и сооружений. <http://docs.cntd.ru/document/1200004416>

2. МДС 81-25.2001 Методические указания по определению величины сметной прибыли в строительстве. С учетом изменений, внесенных письмом

Росстроя от 18.11.2004г № АП-5536/06 «О порядке применения нормативов сметной прибыли в строительстве» <http://docs.cntd.ru/document/1200007421>

3. МДС 81-28.2001 Указания по применению государственных элементных сметных норм на строительные и специальные строительные работы (ГЭСН-2001). Госстрой России, 2001. <http://docs.cntd.ru/document/1200028969>

4. МДС 81-3.2005 Методические указания по разработке сметных норм и расценок на эксплуатацию строительных машин и автотранспортных средств.

### <http://docs.cntd.ru/document/902037377>

5. МДС 81-35.2004 (в редакции 2006г.). Методика определения стоимости строительной продукции на территориях Российской Федерации. Принята и введена в действие с 09.03.2004г. Постановлением Госстроя России от 05.03.2004 г.  $N_205/1$ .

<http://docs.cntd.ru/document/1200035529/>

6. МДС 81-36.2004 Указания по применению ФЕР-2001 на строительные и специальные строительные работы. <http://docs.cntd.ru/document/1200036886>

7. МДС 81-37.2004 Указания по применению федеральных единичных расценок на монтажные работы. <http://docs.cntd.ru/document/1200036887>

8. МДС 81-38.2004 Указания по применению федеральных единичных расценок на ремонтно-строительные работы (ФЕРр-2001). <http://docs.cntd.ru/document/1200036888>

9. МДС 83-1.99 Методические рекомендации по определению размера средств на оплату труда в договорных ценах и сметах на строительство и оплате труда работников строительно-монтажных и ремонтно-строительных организаций. <http://docs.cntd.ru/document/1200005813>

10. О нормах затрат на содержание заказчика-застройщика при строительстве объектов для государственных нужд за счет средств федерального бюджета. Приказ Росстроя от  $15.02.2005$ г № 36. <http://docs.cntd.ru/document/901930940>

11. О порядке применения Методических указаний по определению величины накладных расходов в строительстве (от 1999) <http://docs.cntd.ru/document/901751890>

12. Об инвестиционной деятельности в Российской Федерации, осуществляемой в форме капитальных вложений <http://docs.cntd.ru/document/901727484>

13. Об утверждении и введении в действие Порядка формирования и ведения дел при осуществлении государственного строительного надзора (с изменениями на 21 октября 2015 года) <http://docs.cntd.ru/document/902023769>

14. Общие указания по применению Территориальных единичных расценок на строительные работы (ТЕР-2001). ЦиСН.2004г. <http://docs.cntd.ru/document/964800100>

15. ФССЦ-2001 Федеральный сборник сметных цен на перевозки грузов для строительства. Часть I. Автомобильные перевозки, 2003 <http://docs.cntd.ru/document/1200037704>

#### **Перечень ресурсов информационно-телекоммуникационной сети Интернет**

Федеральный портал «Российское образование» http://www.edu.ru/index.php Федеральная университетская компьютерная сеть России http://www.runnet.ru/ Информационная система "Единое окно доступа к образовательным ресурсам" <http://window.edu.ru/>

Научная электронная библиотека http://elibrary.ru/defaultx.asp?

Электронная библиотечная система «Лань» [http://e.lanbook.com](http://e.lanbook.com/)

Электронная библиотека "Консультант студента" <http://www.studentlibrary.ru/> Электронный фонд правовой и нормативно-технической документации <http://docs.cntd.ru/>

МЭБС АСВ - межвузовская электронно-библиотечная система Ассоциации строительных вузов, созданная на базе ЭБС IPRbooks http://www.iprbookshop.ru/

Библиокомплектатор – платформа для точечного подбора изданий и коллекций и дальнейшей работы с ними в полнотекстовом режиме.

ВКР-ВУЗ.РФ - платформа для хранения и проверки работ обучающихся на плагиат, создание и ведения электронного портфолио, интеграции работ и портфолио в электронно-образовательную среду ДВФУ.

Научная библиотека ДВФУ <http://lib.dvfu.ru:8080/search/query?theme=FEFU>

#### **Перечень информационных технологий и программного обеспечения**

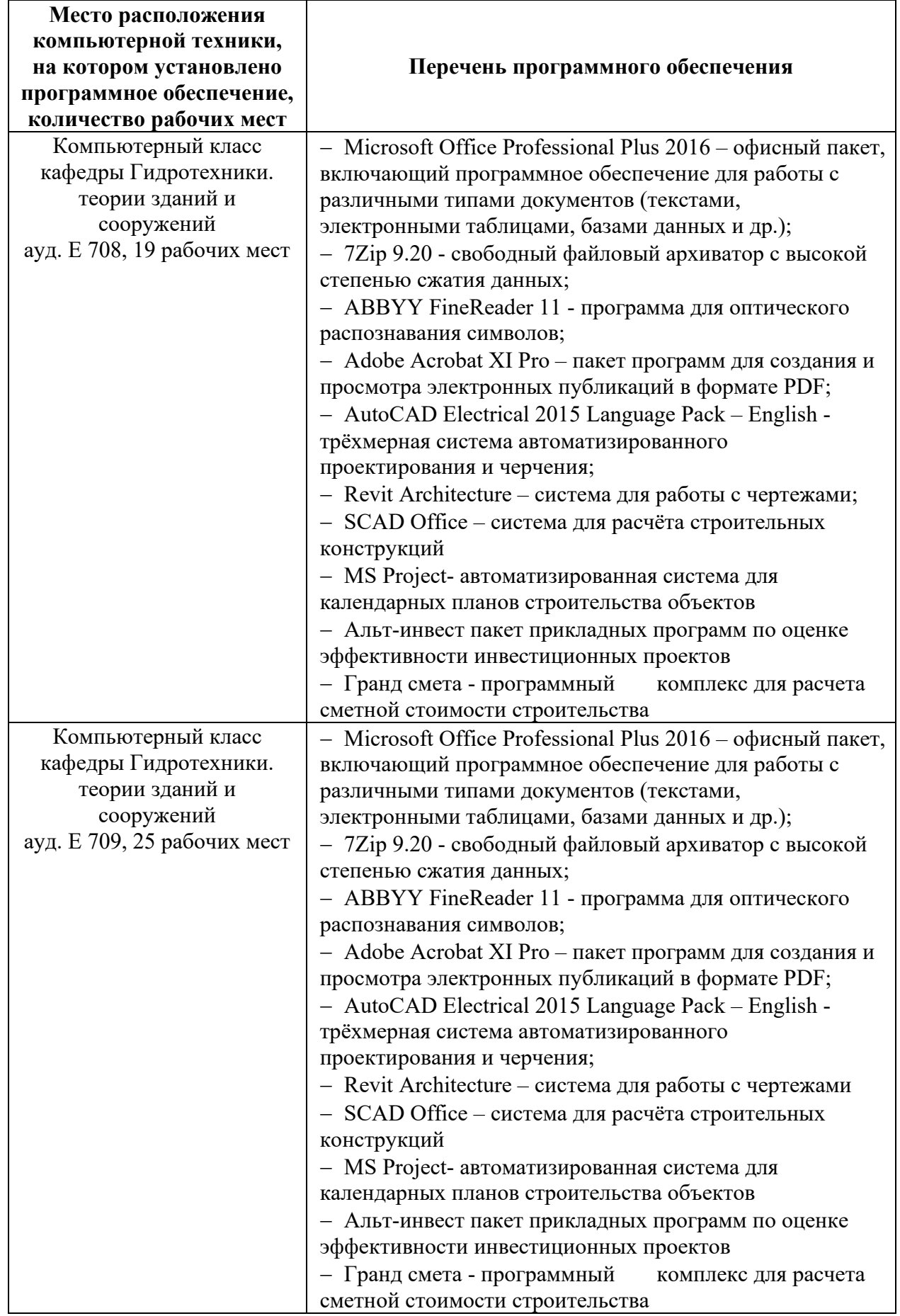

### **VI. МЕТОДИЧЕСКИЕ УКАЗАНИЯ ПО ОСВОЕНИЮ ДИСЦИПЛИНЫ**

Дисциплина «Ценообразование в строительстве» опирается на теоретический и практический материал, изученный на 5-м курсе в дисциплине «Экономика строительства».

Дисциплина «Ценообразование в строительстве» включает только практический материал для освоения Программы. На практических занятиях решаются задачи и выполняются задания, позволяющие закрепить полученные теоретические знания по ценообразованию в ГТС и применять их для составления смет (рассчитывать сметную стоимость и себестоимость строительства ГТС) в соответствии с действующей методикой ценообразования в Программе.

В процессе изучения материала учебного курса предполагаются разнообразные формы работ: практические занятия, курсовая работа (Приложение 3), самостоятельная работа.

**Рекомендации по работе с литературой:** прослушанный материал на практических занятиях студент должен проработать. Для этого в процессе освоения практического материала дисциплины студенту необходимо вести соответствующий конспект и добавлять к материалу, полученному на практических занятиях информацию, из рекомендуемой литературы или интернет источников.

Конспект рекомендуется начинать с плана излагаемого материала, чтобы для себя структурировать соответствующую тему практического занятия. Конспект не должен быть дословным. Желательно записывать материал кратко, только самое существенное. Рекомендовано использовать поля для заметок или вопросов, которые студент не понял во время занятия, для того, чтобы их уточнить у преподавателя, но предварительно попытавшись найти ответ самостоятельно.

К практическим занятиям необходимо готовиться заранее самостоятельно, изучив план занятия, соответствующую тему занятия, рекомендованную преподавателем литературу и вопросы для подготовки. Для этого студент должен просмотреть материал будущего занятия заранее, отметить для себя наиболее сложные или непонятные материалы, с тем, чтобы задать во время занятия соответствующие вопросы преподавателю. Такой подход позволит легче и более детально усвоить данную дисциплину.

Проведение практического занятия в аудитории начинается с устного опроса, такой подход дает возможность преподавателю оценить готовность студента к выполнению поставленных задач в соответствующей практической работе, а самому студенту подойти ответственно к подготовке к занятию, что способствует лучшему усвоению изучаемого материала.

Для выполнения курсовой работы преподаватель должен выдать студенту задание. В задании изложена тема курсовой работы, основные этапы выполнения курсовой работы, даты выдачи и защиты. Чтобы выполнить работу, студент должен изучить соответствующий материал, необходимую литературу, оформить работу в соответствии с требованиями ДВФУ и защитить ее. В процессе выполнения курсовой работы преподаватель проводит обязательные консультации для студентов, как в соответствующей аудитории, так и в режиме переписки по электронной почте.

Материал по выполнению курсовой работы приведен в разделе «Дополнительные материалы» настоящего РПУД.

Внеаудиторная самостоятельная работа нацелена на углубление и закрепление знаний студентов по данной дисциплине. Самостоятельная работа опирается на лекционный и практический материал из дисциплины «Экономика строительства», изучаемой студентами на 5 курсе, на материал практических занятий по данной дисциплине, курсовой работы, кроме того дополнительно студент должен изучать соответствующую литературу по данной дисциплине, рекомендованную преподавателем.

Вид самостоятельной работы: подготовка к практическим занятиям и к выполнению курсовой работы.

**Рекомендации по подготовке к экзамену:** изучение дисциплины «Ценообразование в строительстве гидротехнических сооружений» в соответствии с учебным планом завершается экзаменом в B семестре.

К экзамену студенту необходимо иметь проработанные практические занятия. Перечень вопросов к экзамену приведён в фонде оценочных средств (Приложение 2).

Готовиться к экзамену необходимо систематически во время работы на очередном практическом занятии, а также во время выполнения курсовой работы.

#### **Требования к допуску на зачет/экзамен**

Для допуска к зачету/экзамену студент должен:

- обязательно посещать занятия (для очной формы обучения);

- иметь конспект лекций;

- иметь материалы по практическим занятиям,

- иметь материалы выполнения лабораторных работ (при наличии в учебном плане);

- выполнить в полном объеме задания к практическим занятиям (например, решенные задач, реферат, доклад изученного материала, представленный в виде презентации и прочие задания, предусмотренные рабочей учебной программой дисциплины в рамках практических занятий);

- защитить контрольные работы и тесты (при наличии в учебном плане);

- защитить расчетно-графические работы (при наличии в учебном плане);

- защитить курсовую работу или курсовой проект (при наличии в учебном плане);

Студент обязан не только представить комплект выполненных заданий и прочих материалов, необходимых для допуска к зачету/экзамену по изучаемой дисциплине, но и уметь ответить на вопросы преподавателя, касающиеся решения конкретной задачи или выполненного студентом задания.

В случае невыполнения вышеизложенных требований студент *не допускается* к сдаче зачета или экзамена.

# **VII. МАТЕРИАЛЬНО-ТЕХНИЧЕСКОЕ ОБЕСПЕЧЕНИЕ ДИСЦИПЛИНЫ**

Лекционные и практические занятия проходят в мультимедийных аудиториях. Для выполнения самостоятельной работы студенты в жилых корпусах ДВФУ обеспечены Wi-Fi и имеют свободный доступ в читальный зал

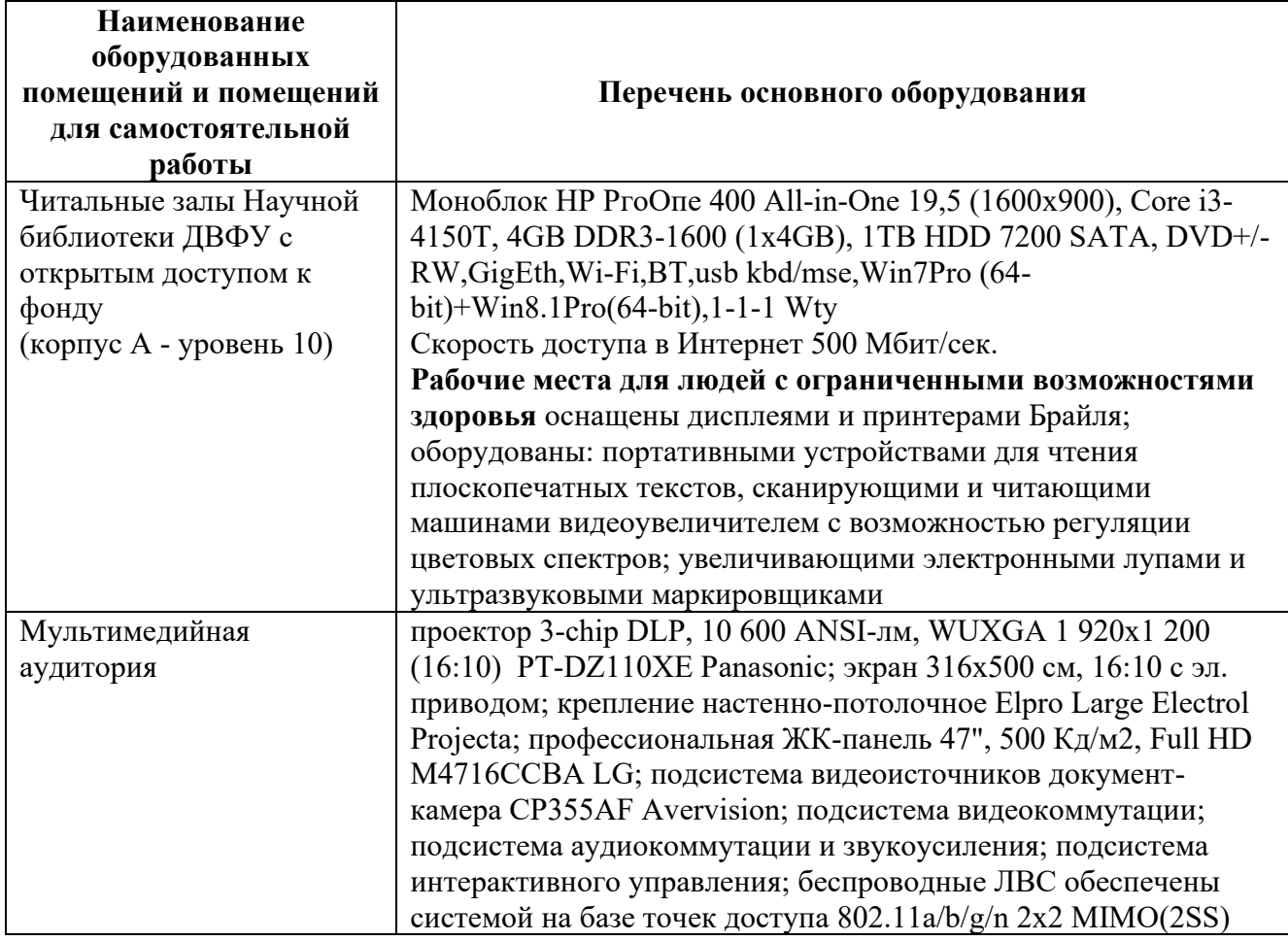

**В целях обеспечения специальных условий обучения инвалидов и лиц с ограниченными возможностями здоровья** в ДВФУ все здания оборудованы пандусами, лифтами, подъемниками, специализированными местами, оснащенными туалетными комнатами, табличками информационнонавигационной поддержки.

## **VIII. ФОНД ОЦЕНОЧНЫХ СРЕДСТВ**

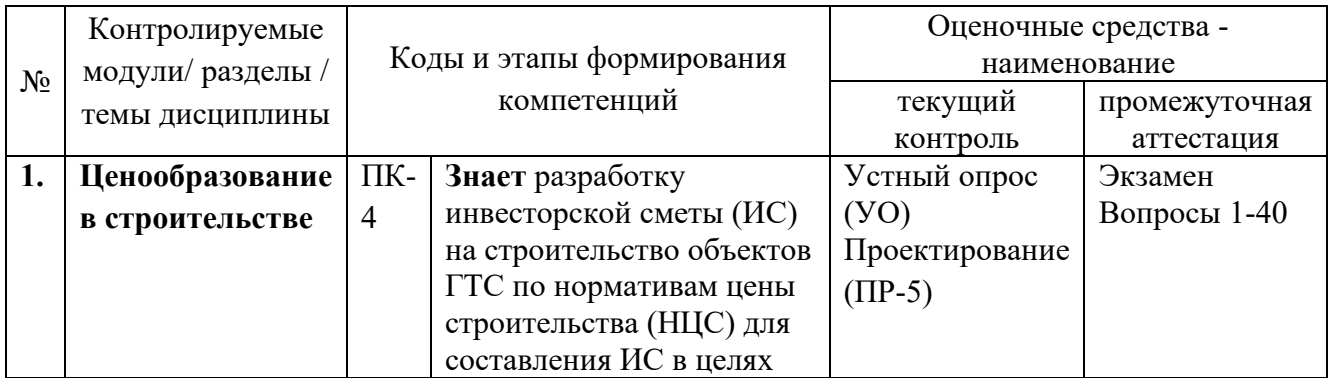

### **Формы текущего и промежуточного контроля по дисциплине**

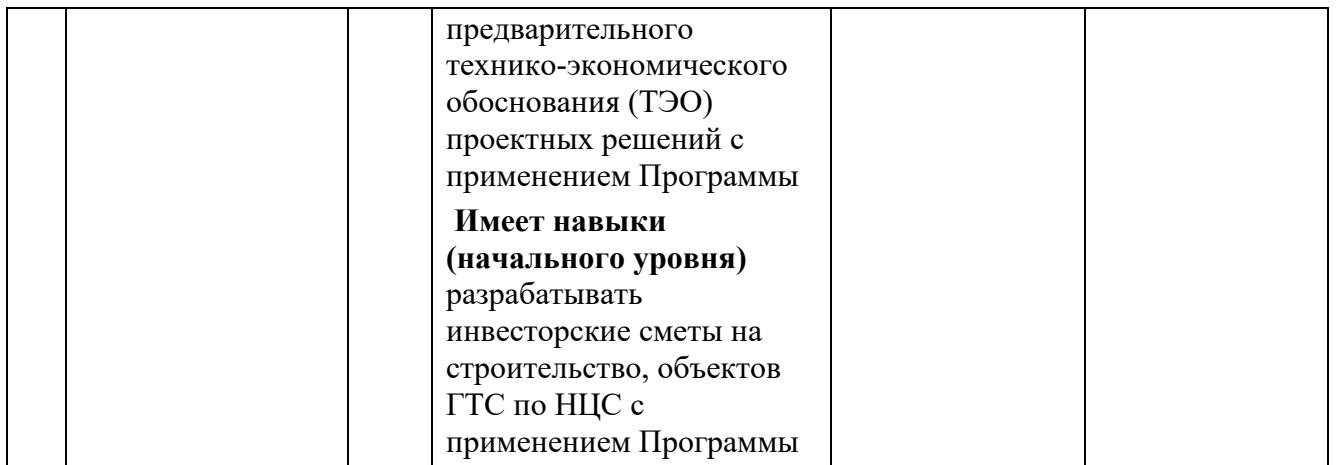

Ниже приведены правила оценивания формирования компетенций по показателю оценивания «Знания».

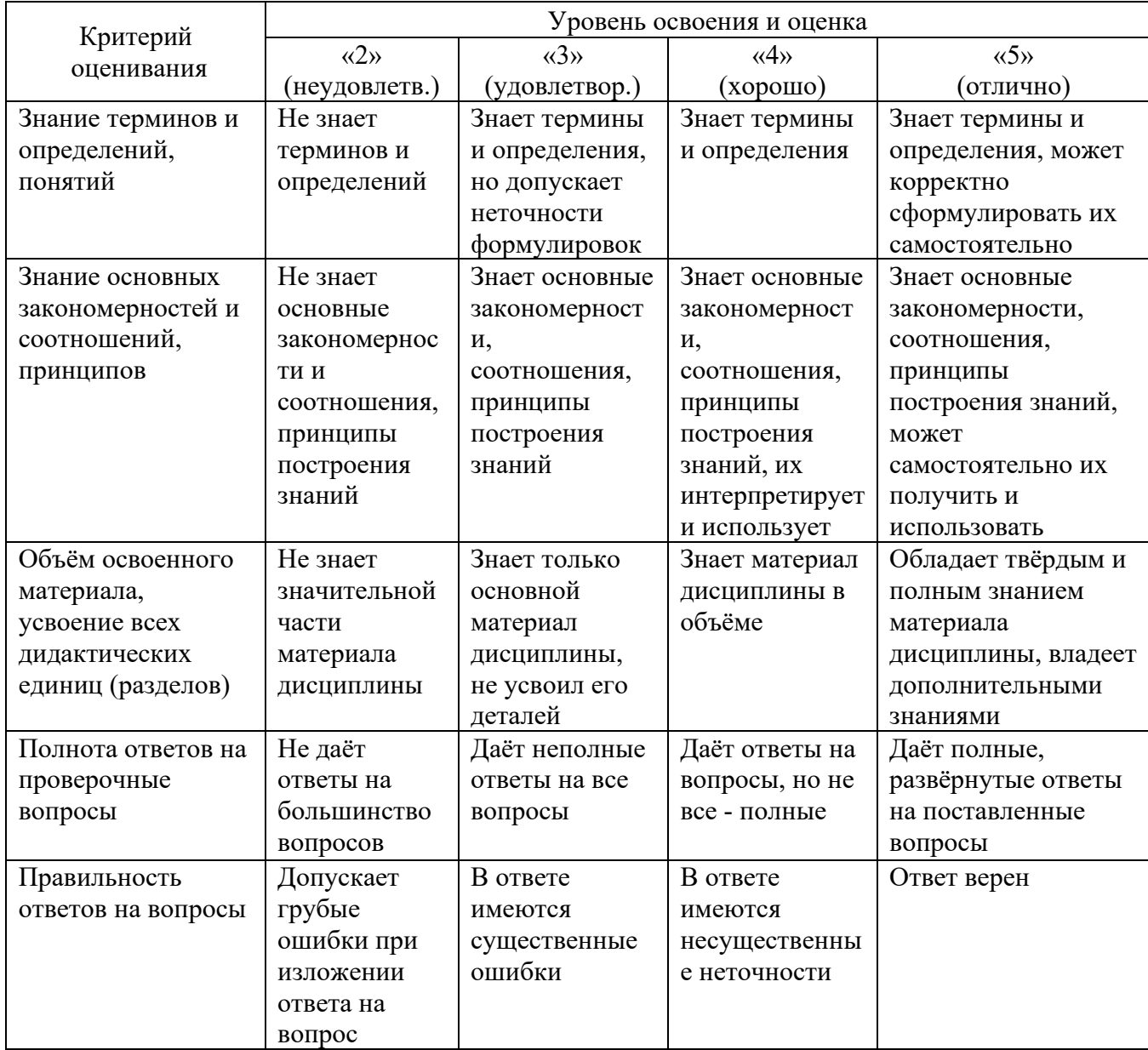

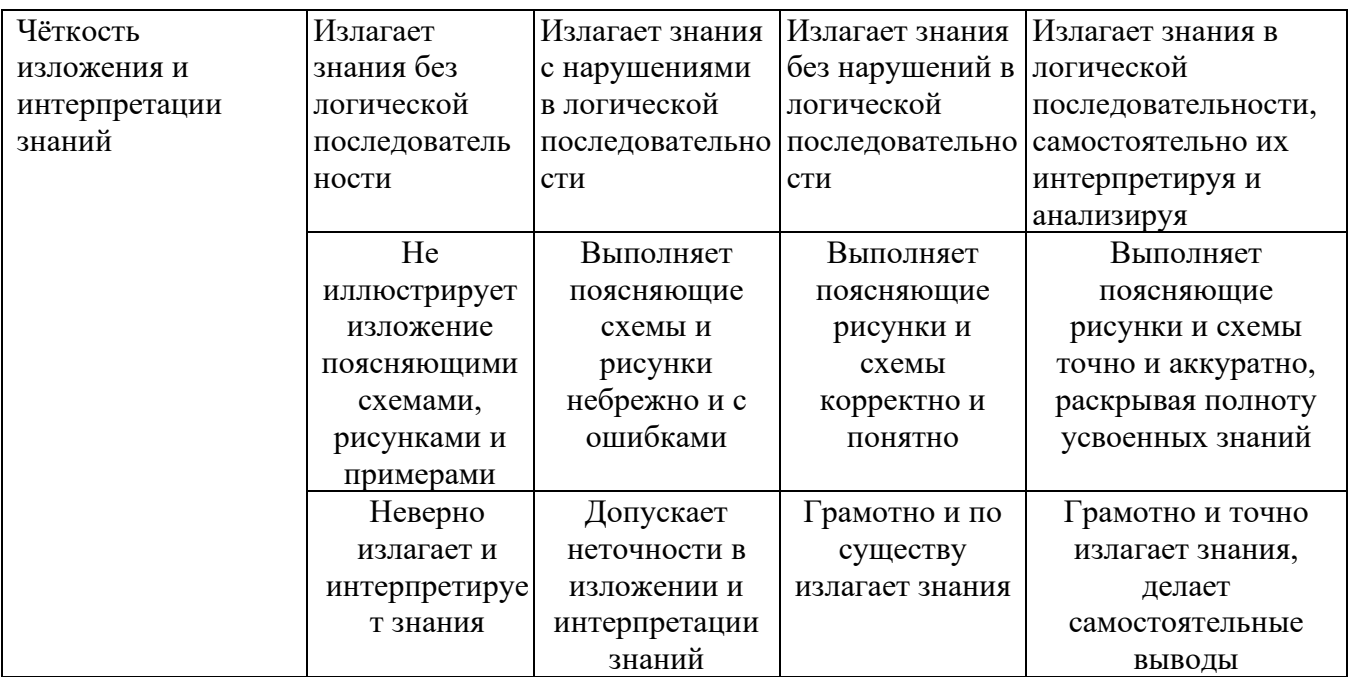

Ниже приведены правила оценивания формирования компетенций по показателю оценивания «Навыки начального уровня».

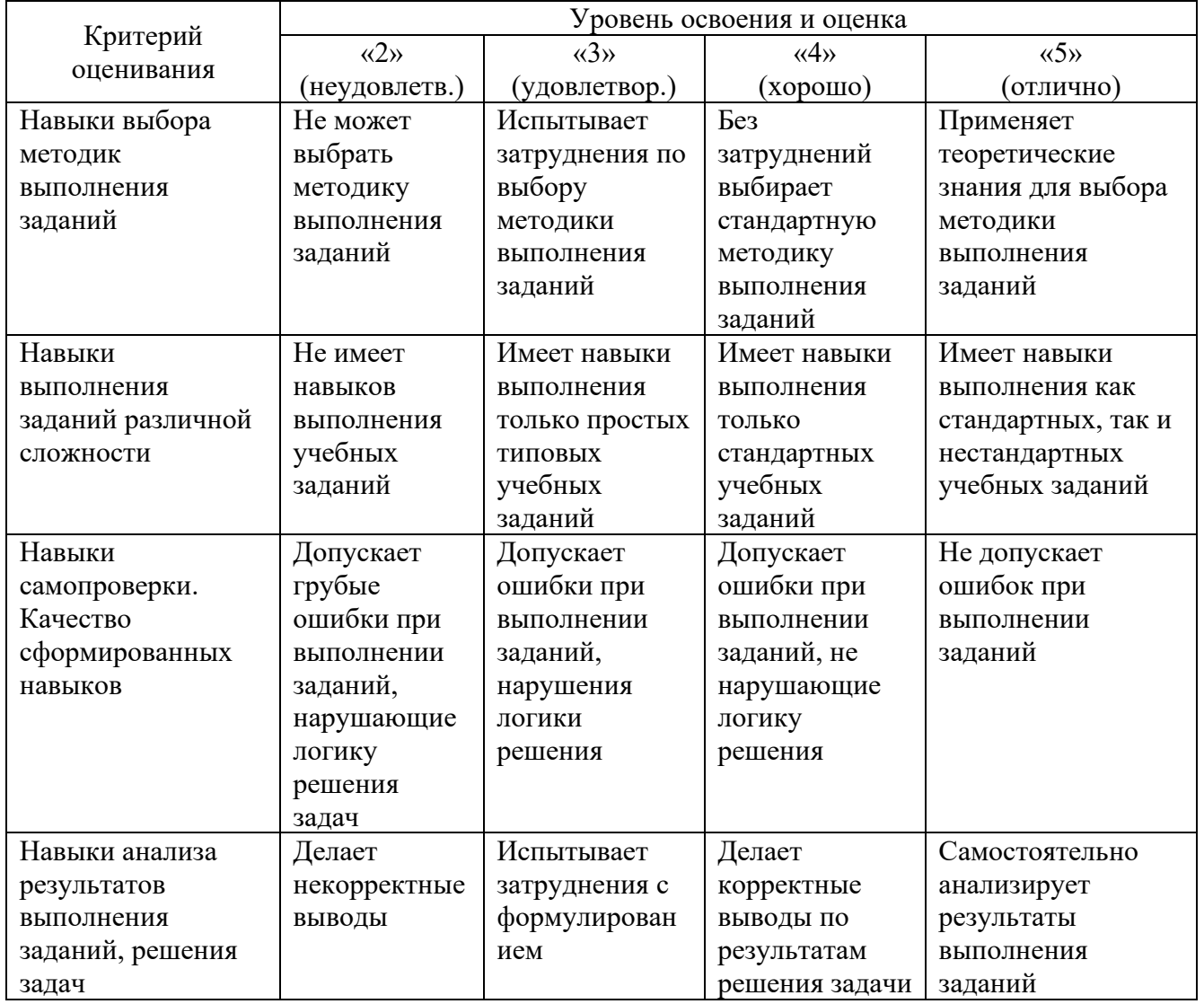

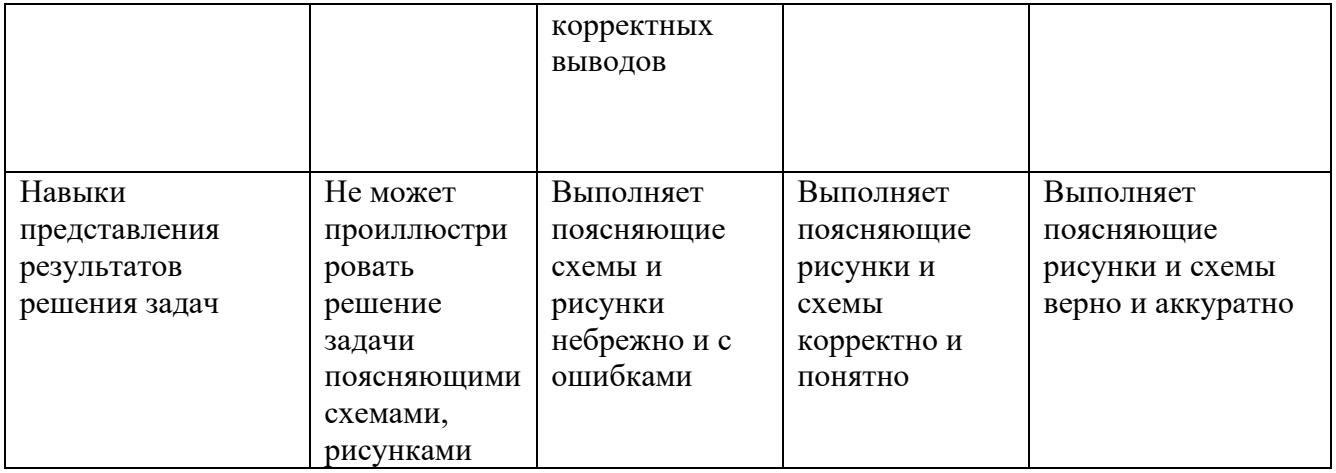

# **Методические рекомендации, определяющие процедуры оценивания результатов освоения дисциплины «Ценообразование в строительстве»**

**Текущая аттестация студентов**. Текущая аттестация студентов по дисциплине «Ценообразование в строительстве» проводится в соответствии с локальными нормативными актами ДВФУ и является обязательной.

Текущая аттестация по дисциплине «Ценообразование в строительстве» проводится в форме контрольных мероприятий (*устного опроса (собеседования УО-1) и курсового проектирования ПР-5)*) по оцениванию фактических результатов обучения студентов и осуществляется ведущим преподавателем.

Объектами оценивания выступают:

•учебная дисциплина (активность на занятиях, своевременность выполнения различных видов заданий, посещаемость всех видов занятий по аттестуемой дисциплине);

•степень усвоения теоретических знаний;

•уровень овладения практическими умениями и навыками по всем видам учебной работы;

•результаты самостоятельной работы.

Оценка освоения учебной дисциплины «Ценообразование в строительстве» является комплексным мероприятием, которое в обязательном порядке учитывается и фиксируется ведущим преподавателем. Такие показатели этой оценки, как посещаемость всех видов занятий и своевременность выполнения курсовой работы фиксируется в журнале посещения занятий.

Степень усвоения теоретических знаний оценивается такими контрольными мероприятиями как устный опрос.

Уровень овладения практическими навыками и умениями, результаты самостоятельной работы оцениваются выполнением курсовой работы студента.

**Промежуточная аттестация студентов.** Промежуточная аттестация студентов по дисциплине «Ценообразование в строительстве» проводится в соответствии с локальными нормативными актами ДВФУ и является обязательной.

В соответствии с рабочим учебным планом по направлению подготовки 08.05.01 «Строительство уникальных зданий и сооружений» Специализация «Гидротехническое строительство объектов повышенной ответственности» и видами промежуточной аттестации студентов в процессе изучения дисциплины «Ценообразование в строительстве» являются экзамен (семестр B).

Экзамен проводится в форме ответов на вопросы экзаменационного билета.

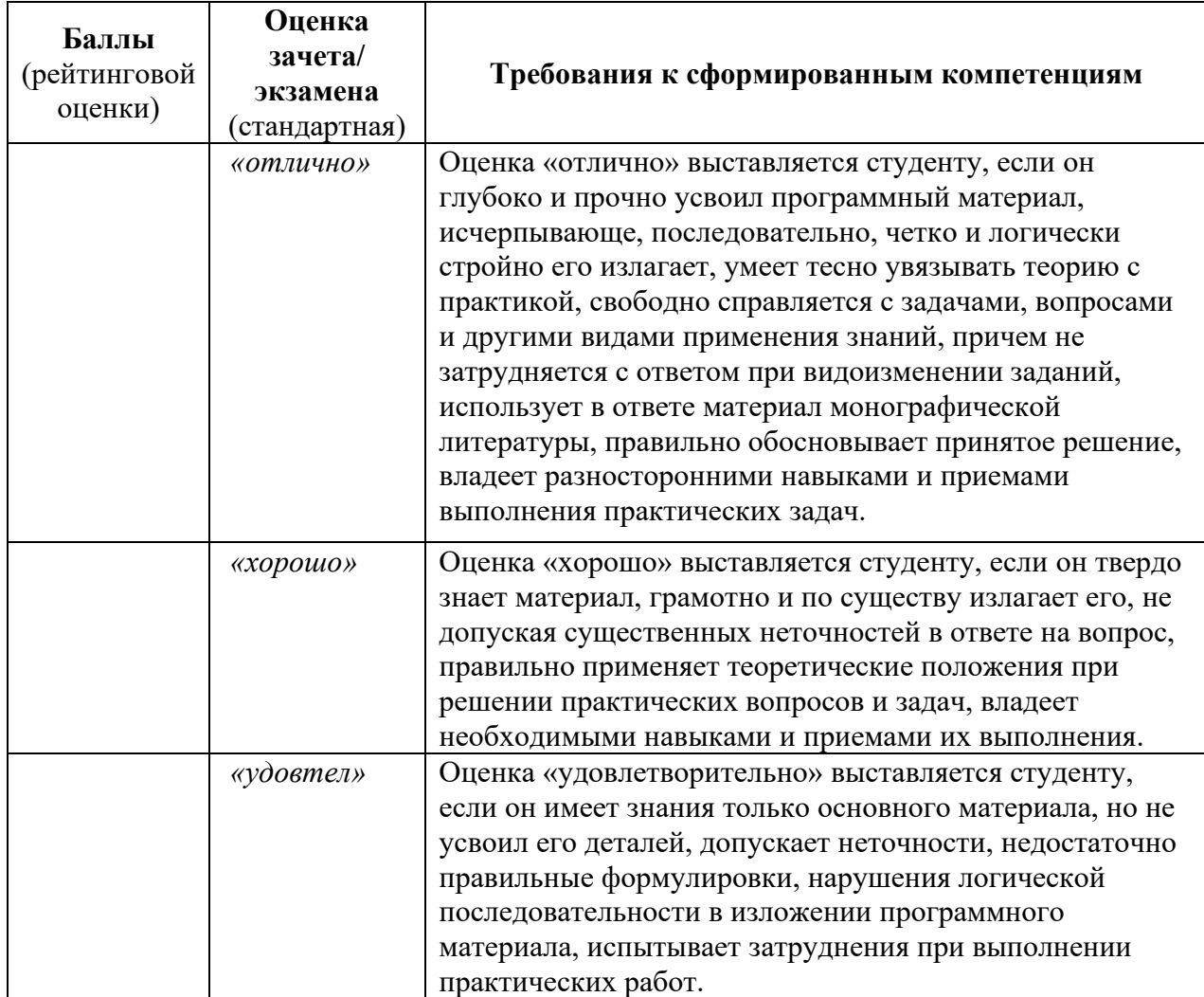

**Критерии выставления оценки студенту на экзамене**

## **Перечень оценочных средств (ОС) по дисциплине «Ценообразование в**

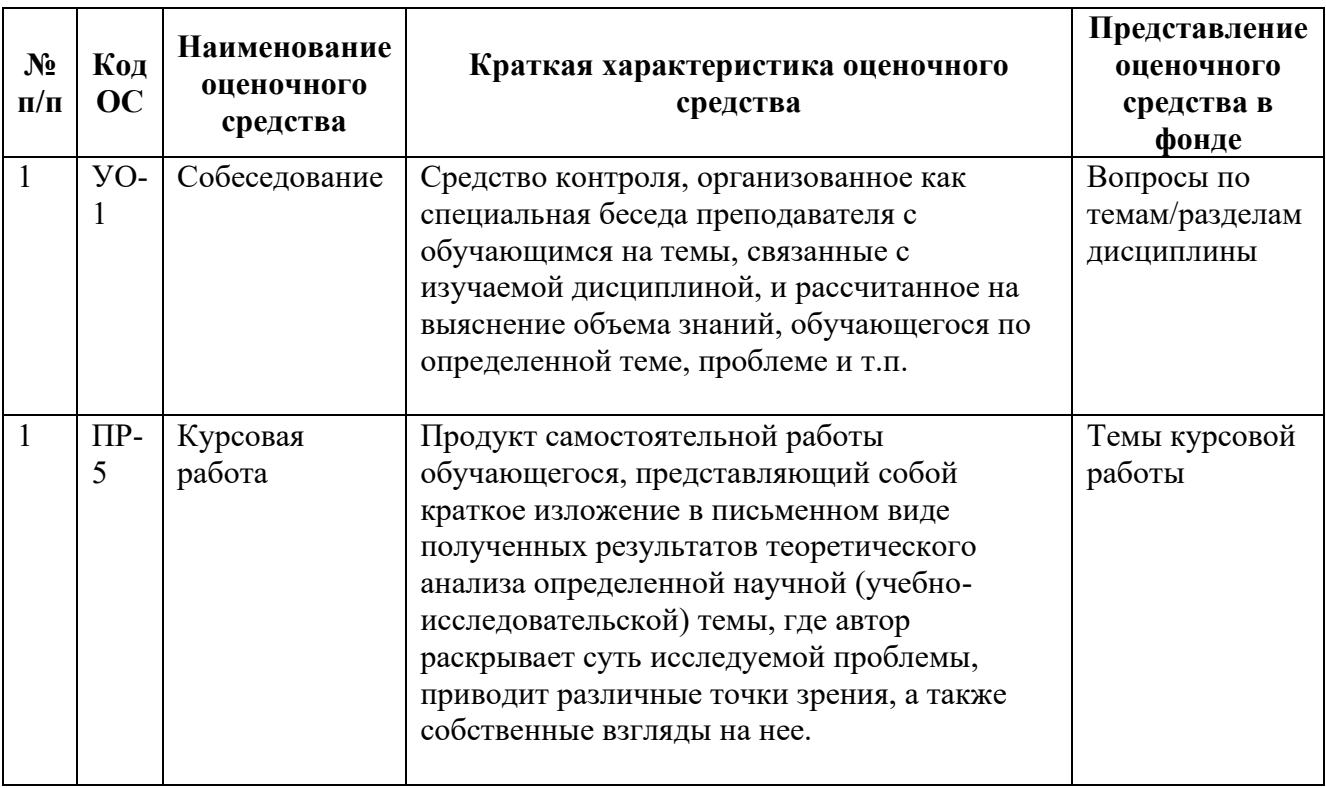

### **строительстве»**

# **Критерии оценки курсовой работы по дисциплине**

## **«Ценообразование в строительстве»**

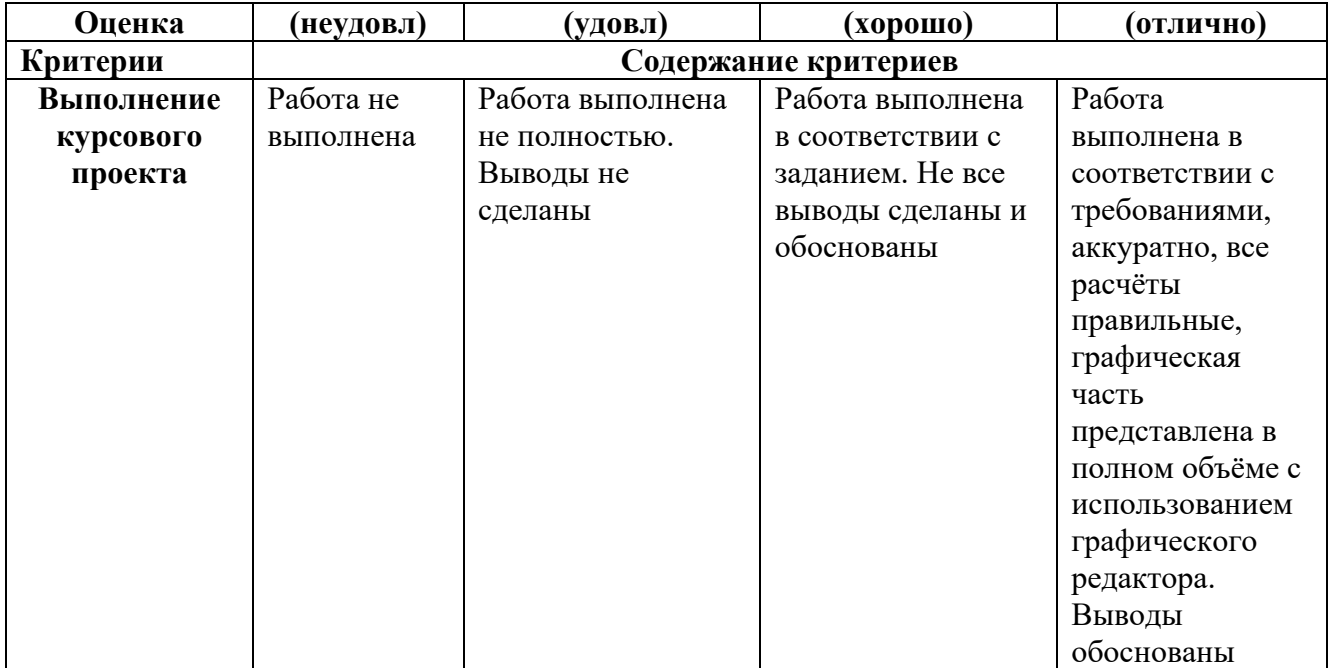

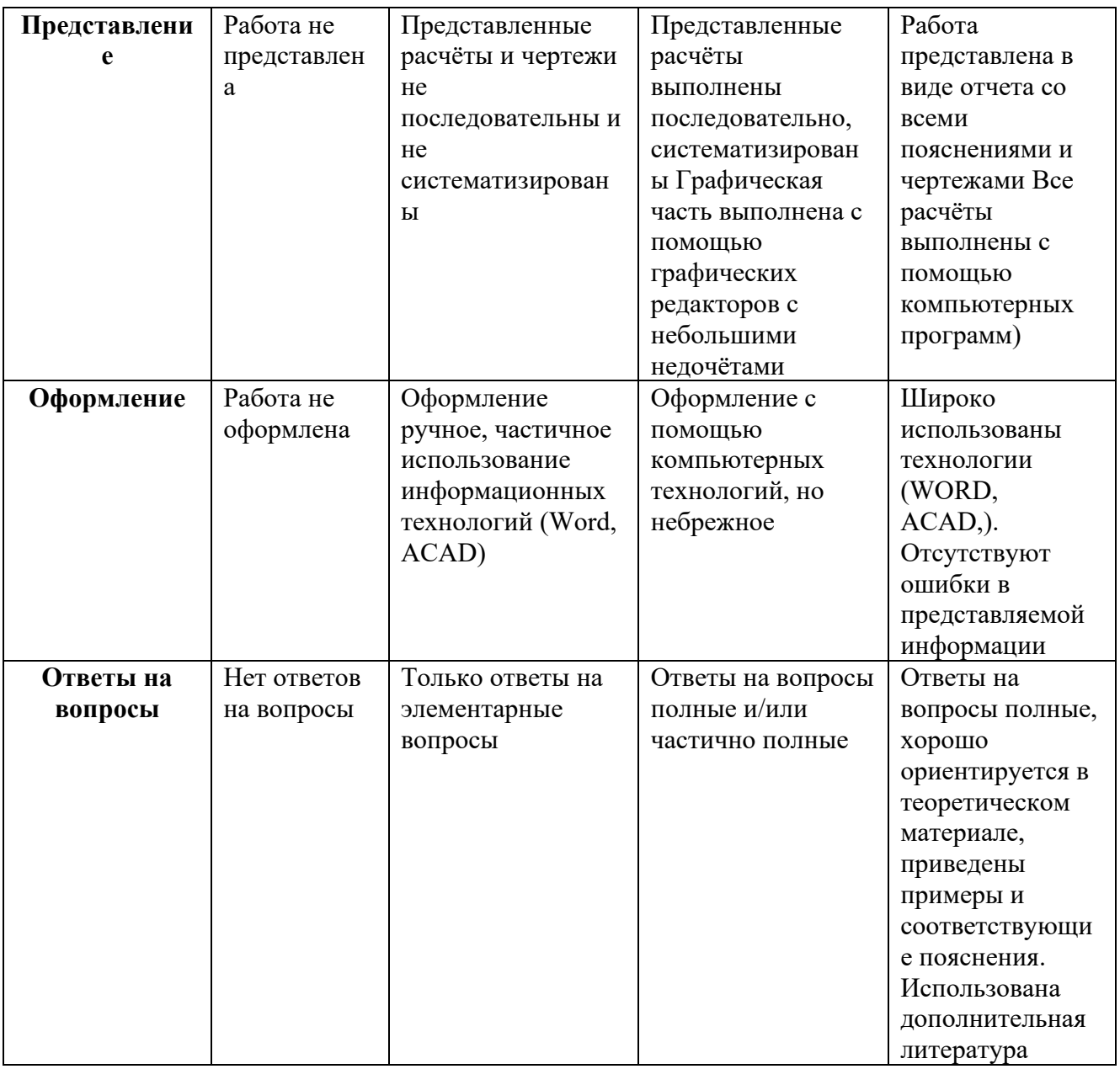

#### **Критерии оценки (устный ответ) при собеседовании**

Отлично - если ответ показывает прочные знания основных процессов изучаемой предметной области, отличается глубиной и полнотой раскрытия темы; владение терминологическим аппаратом; умение объяснять сущность, явлений, процессов, событий, делать выводы и обобщения, давать аргументированные ответы, приводить примеры; свободное владение монологической речью, логичность и последовательность ответа; умение приводить примеры современных проблем изучаемой области.

Хорошо - ответ, обнаруживающий прочные знания основных процессов изучаемой предметной области, отличается глубиной и полнотой раскрытия темы;

владение терминологическим аппаратом; умение объяснять сущность, явлений, процессов, событий, делать выводы и обобщения, давать аргументированные ответы, приводить примеры; свободное владение монологической речью, логичность и последовательность ответа. Однако допускается одна - две неточности в ответе.

Удовлетворительно – оценивается ответ, свидетельствующий в основном о знании процессов изучаемой предметной области, отличающийся недостаточной глубиной и полнотой раскрытия темы; знанием основных вопросов теории; слабо сформированными навыками анализа явлений, процессов, недостаточным умением давать аргументированные ответы и приводить примеры. Допускается несколько ошибок в содержании ответа; неумение привести пример развития ситуации, провести связь с другими аспектами изучаемой области.

Неудовлетворительно – ответ, обнаруживающий незнание процессов изучаемой предметной области, отличающийся неглубоким раскрытием темы; незнанием основных вопросов теории, несформированными навыками анализа явлений, процессов; неумением давать аргументированные ответы, отсутствием логичности и последовательности. Допускаются серьезные ошибки в содержании ответа; незнание современной проблематики изучаемой области.

#### **Контрольные вопросы к экзамену и устному опросу - семестра 11(B)**

1. Предназначение Программного комплекса «ГРАНД-Смета», его состав?

2. Понятие сметной стоимости и себестоимости строительной продукции. Методы ценообразования, применяемые в Программе.

3. Как осуществить запуск и настройку программы?

4. Общие описания программы?

5. Как пользоваться вкладкой «Параметры» ПК «Гранд-Смета»?

6. Как пользоваться сметной нормативной базой в ПК «Гранд-Смета»?

7. Как формируются папки смет (локальной сметы, объектной сметы, сводного

сметного расчета)?

8. Как осуществить загрузку цен в Программу?

9. Приведите состав информационной базы в Программе.

10. Как осуществить выбор информационной базы в Программе?

11. Состав нормативной базы, назначение разных видов нормативов, порядок

дополнения нормативной базы в Программе.

12. Способы поиска расценок в базе?

13. Методы ценообразования в строительстве. Настройка и расчет локальной сметы

базисно-индексным методом (БИМ) в соответствии с заданными требованиями. Состав сметной стоимости СМР, методика расчета сметы?

14. Подбор расценок для составления локальной сметы БИМ в Программе.

15. Как добавлять разделы и позиции в смете?

16. Приведите состав информации по позиции в смете.

17. Добавление в расценку неучтенных строительных материалов и конструкций.

18. Способы замены ресурсов, действия с неучтенными материалами.

19. Учет различных коэффициентов в расценке из технической части.

20. Применение индексов изменения сметной стоимости СМР.

21. Коэффициенты к итогам: добавление вручную, выбор из справочника, настройка

применения коэффициентов.

22. Накладные расходы и сметная прибыль: привязка к виду работ.

23. Как учитываются в Программе накладные расходы и сметная прибыль в зависимости от метода ценообразования?

24. Индексы пересчета в текущие цены: виды индексов, ввод и применение индексов вручную.

25. Подготовка в печать локальных смет.

26. Настройка и расчет локальной сметы ресурсным методом в соответствии с заданными требованиями. Методика расчета сметы?

27. Как составить ведомость ресурсов сметы в Программе?

28. Как осуществляется подбор расценок для составления локальной сметы ресурсным методом?

29. Как осуществить загрузку цен на ресурсы в локальную смету?

30. Как ввести в смету стоимости ресурсов в текущих ценах?

31. Как осуществить автоматический пересчет сметы?

32. Состав единичной расценки (прямые затраты, накладные расходы,

сметная

прибыль) и разработка единичной расценки в Программе.

33. и разработка единичной расценки в Программе.

34. Состав и разработка объектной сметы в Программе?

35. Определение сметной стоимости строительства. Состав и разработка сводного

сметного расчета в Программе.

36. Экспертиза и проверка достоверности сметной документации.

37. Как рассчитать объемы работ в Программе?

38. Как вносить подписи в сметные расчеты в Программе?

39. Как осуществить выгрузку смет для печати.

40. Составление актов приемки выполненных работ в Программе.

41. Как составить инвесторскую смету на строительство объектов ГТС по НЦС в

Программе и на основании расчетов выполнить ТЭО проектных решений.

42. Как составить локальную смету на ремонтные работы в Программе?

43. Цели, способы и порядок применения сметных коэффициентов различного уровня в Программе.

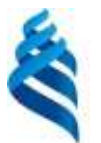

МИНИСТЕРСТВО НАУКИ И ВЫСШЕГО ОБРАЗОВАНИЯ РОССИЙСКОЙ ФЕДЕРАЦИИ Федеральное государственное автономное образовательное учреждение высшего образования **«Дальневосточный федеральный университет»**

(ДВФУ) **ИНЖЕНЕРНАЯ ШКОЛА**

### **МЕТОДИЧЕСКИЕ УКАЗАНИЯ**

**по дисциплине «Ценообразование в гидротехническом строительстве»» Направление подготовки 08.05.01 Строительство уникальных зданий и сооружений** специализация «Строительство гидротехнических сооружений повышенной ответственности» **Форма подготовки очная**

> Владивосток 2019

## **КУРСОВАЯ РАБОТА НА ТЕМУ «ЦЕНООБРАЗОВАНИЕ В СТРОИТЕЛЬСТВЕ»**

Программа дисциплины предусматривает разработку курсовой работы на тему «Ценообразование в строительстве». Продолжительность выполнения работы – 4 недели в B семестре, включая выдачу заданий и защиту проекта.

Объектом для определения стоимости строительства является ГТС. Объект может быть, как отдельно стоящим, так и в составе порта. Тема и тип объекта, составляющего основу соответствующего вида недвижимости, выбираются студентом с учетом его профессиональных интересов, будущей темы выпускной квалификационной работы (ВКР), возможного доступа к соответствующей проектной и исполнительной документации или выдается преподавателем.

**Цель курсовой работы**: научиться пользоваться нормативной и методической базой для разработки сметной документации на строительство ГТС в Программе. Выполнять расчет экономических показателей, характеризующих строительные проекты.

Подробные методические указания по выполнению курсовой работы и примеры выполнения приведены в разработанных на кафедре методических материалах:

1. «Определение сметной стоимости строительства: выполнение курсовой работы по экономике строительства (направление 08.03.01 *Строительство,*  профиль «Промышленное и гражданское строительство»): практикум [Электронный ресурс] / сост. Т.А. Беккер, О.Б. Краковяк, О.А. Тупикова; Инженерная школа ДВФУ. – Электрон. дан. – Владивосток: Дальневост. федерал. ун-т, 2016. – 82 с.

2. [Беккер Т.А., Краковяк О.Б., Тупикова О.А. в Практикуме по выполнению](http://www.dvfu.ru/upload/medialibrary/771/%D0%91%D0%B5%D0%BA%D0%BA%D0%B5%D1%80%20%D0%A2.%D0%90.,%20%D0%9A%D1%80%D0%B0%D0%BA%D0%BE%D0%B2%D1%8F%D0%BA%20%D0%9E.%D0%91.,%20%D0%A2%D1%83%D0%BF%D0%B8%D0%BA%D0%BE%D0%B2%D0%B0%20%D0%9E.%D0%90.%20%D0%9F%D1%80%D0%B0%D0%BA%D1%82%D0%B8%D1%83%D0%BC%20%D0%BF%D0%BE%20%D0%B2%D1%8B%D0%BF%D0%BE%D0%BB%D0%BD%D0%B5%D0%BD%D0%B8%D1%8E%20%D1%80%D0%B0%D0%B7%D0%B4%D0%B5%D0%BB%D0%B0%20%D0%92%D0%9A%D0%A0%20%D0%AD%D0%BA%D0%BE%D0%BD%D0%BE%D0%BC%D0%B8%D0%BA%D0%B0%20%D1%81%D1%82%D1%80%D0%BE%D0%B8%D1%82%D0%B5%D0%BB%D1%8C%D1%81%D1%82%D0%B2%D0%B0.pdf)  [раздела «Экономика строительства» выпускной квалификационной работы](http://www.dvfu.ru/upload/medialibrary/771/%D0%91%D0%B5%D0%BA%D0%BA%D0%B5%D1%80%20%D0%A2.%D0%90.,%20%D0%9A%D1%80%D0%B0%D0%BA%D0%BE%D0%B2%D1%8F%D0%BA%20%D0%9E.%D0%91.,%20%D0%A2%D1%83%D0%BF%D0%B8%D0%BA%D0%BE%D0%B2%D0%B0%20%D0%9E.%D0%90.%20%D0%9F%D1%80%D0%B0%D0%BA%D1%82%D0%B8%D1%83%D0%BC%20%D0%BF%D0%BE%20%D0%B2%D1%8B%D0%BF%D0%BE%D0%BB%D0%BD%D0%B5%D0%BD%D0%B8%D1%8E%20%D1%80%D0%B0%D0%B7%D0%B4%D0%B5%D0%BB%D0%B0%20%D0%92%D0%9A%D0%A0%20%D0%AD%D0%BA%D0%BE%D0%BD%D0%BE%D0%BC%D0%B8%D0%BA%D0%B0%20%D1%81%D1%82%D1%80%D0%BE%D0%B8%D1%82%D0%B5%D0%BB%D1%8C%D1%81%D1%82%D0%B2%D0%B0.pdf)  [бакалавра \(направление 08.03.01 Строительство, профиль «Промышленное и](http://www.dvfu.ru/upload/medialibrary/771/%D0%91%D0%B5%D0%BA%D0%BA%D0%B5%D1%80%20%D0%A2.%D0%90.,%20%D0%9A%D1%80%D0%B0%D0%BA%D0%BE%D0%B2%D1%8F%D0%BA%20%D0%9E.%D0%91.,%20%D0%A2%D1%83%D0%BF%D0%B8%D0%BA%D0%BE%D0%B2%D0%B0%20%D0%9E.%D0%90.%20%D0%9F%D1%80%D0%B0%D0%BA%D1%82%D0%B8%D1%83%D0%BC%20%D0%BF%D0%BE%20%D0%B2%D1%8B%D0%BF%D0%BE%D0%BB%D0%BD%D0%B5%D0%BD%D0%B8%D1%8E%20%D1%80%D0%B0%D0%B7%D0%B4%D0%B5%D0%BB%D0%B0%20%D0%92%D0%9A%D0%A0%20%D0%AD%D0%BA%D0%BE%D0%BD%D0%BE%D0%BC%D0%B8%D0%BA%D0%B0%20%D1%81%D1%82%D1%80%D0%BE%D0%B8%D1%82%D0%B5%D0%BB%D1%8C%D1%81%D1%82%D0%B2%D0%B0.pdf)  [гражданское строительство»\).](http://www.dvfu.ru/upload/medialibrary/771/%D0%91%D0%B5%D0%BA%D0%BA%D0%B5%D1%80%20%D0%A2.%D0%90.,%20%D0%9A%D1%80%D0%B0%D0%BA%D0%BE%D0%B2%D1%8F%D0%BA%20%D0%9E.%D0%91.,%20%D0%A2%D1%83%D0%BF%D0%B8%D0%BA%D0%BE%D0%B2%D0%B0%20%D0%9E.%D0%90.%20%D0%9F%D1%80%D0%B0%D0%BA%D1%82%D0%B8%D1%83%D0%BC%20%D0%BF%D0%BE%20%D0%B2%D1%8B%D0%BF%D0%BE%D0%BB%D0%BD%D0%B5%D0%BD%D0%B8%D1%8E%20%D1%80%D0%B0%D0%B7%D0%B4%D0%B5%D0%BB%D0%B0%20%D0%92%D0%9A%D0%A0%20%D0%AD%D0%BA%D0%BE%D0%BD%D0%BE%D0%BC%D0%B8%D0%BA%D0%B0%20%D1%81%D1%82%D1%80%D0%BE%D0%B8%D1%82%D0%B5%D0%BB%D1%8C%D1%81%D1%82%D0%B2%D0%B0.pdf) [Электронный ресурс]: учебное пособие / Инженерная школа ДВФУ. Владивосток: Дальневост. федерал. ун-т, 2015. [36 с.].

3. Беккер Т.А. Расчет стоимости строительства портовых сооружений:

учебно-методическое пособие для бакалавров, обучающихся по образовательной программе "Морское гидротехническое строительство" [Электронный ресурс] / Инженерная школа ДВФУ. – Электрон. дан. – Владивосток: Дальневост. федерал. ун-т, 2015. 270 с.